## **Chandan Mandal (11-Apr-2016)**

**NB:- Hyperlink are which is underline word.**

## **Computer keyboard key explanations**

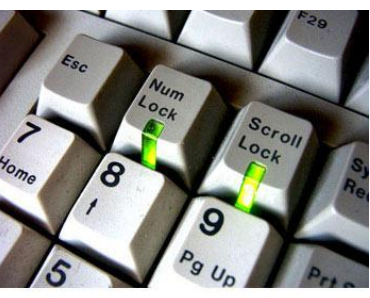

When dealing with technical commands that use the **keyboard** (for example, [web pages](http://www.computerhope.com/jargon/w/webpage.htm) or the [command line\)](http://www.computerhope.com/jargon/c/commandi.htm), you may hear such things as [forward slash,](http://www.computerhope.com/jargon/f/forwards.htm) [backslash,](http://www.computerhope.com/jargon/b/backslash.htm) and [caret.](http://www.computerhope.com/jargon/c/caret.htm)

Many times, this can be confusing for anyone unfamiliar with each of the symbols on a keyboard. The table below identifies non[-alphanumeric](http://www.computerhope.com/jargon/a/alphanum.htm) keys with a description or link for additional information.

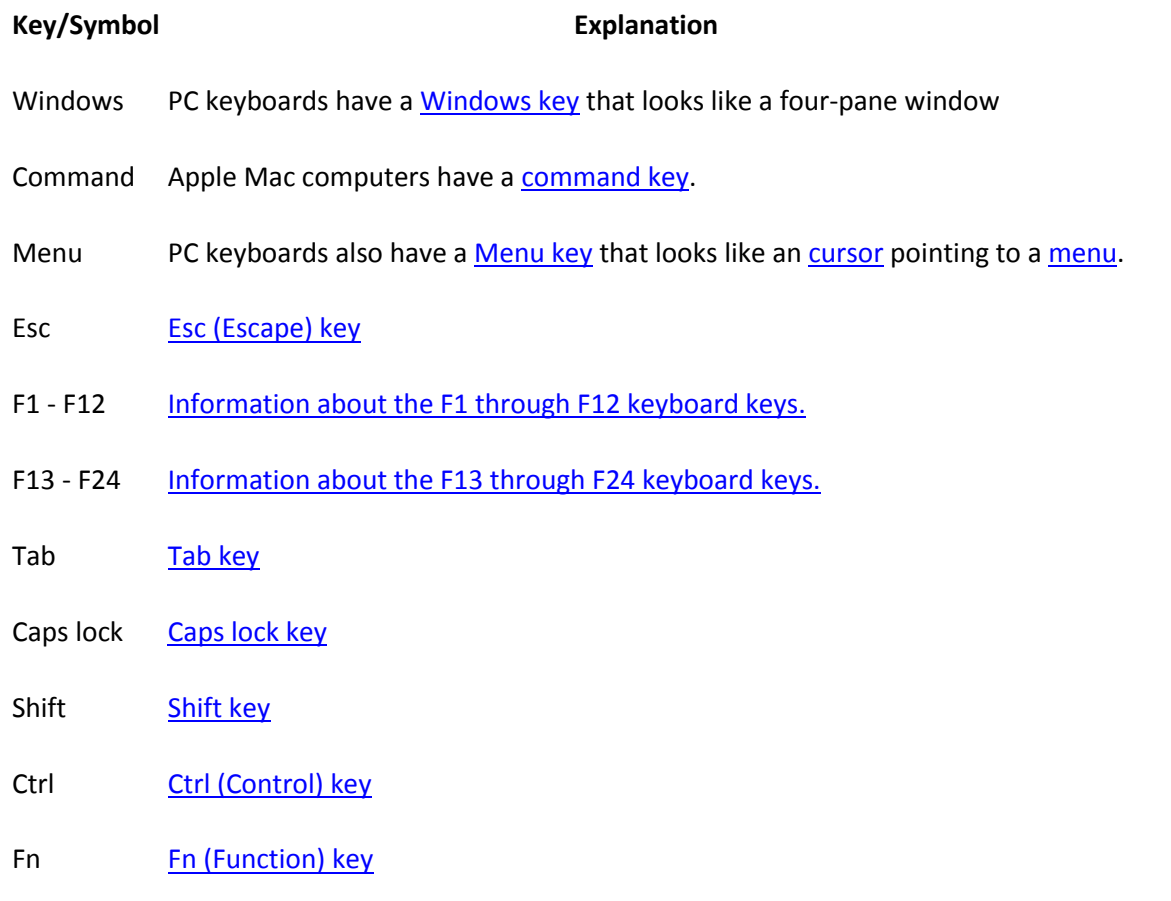

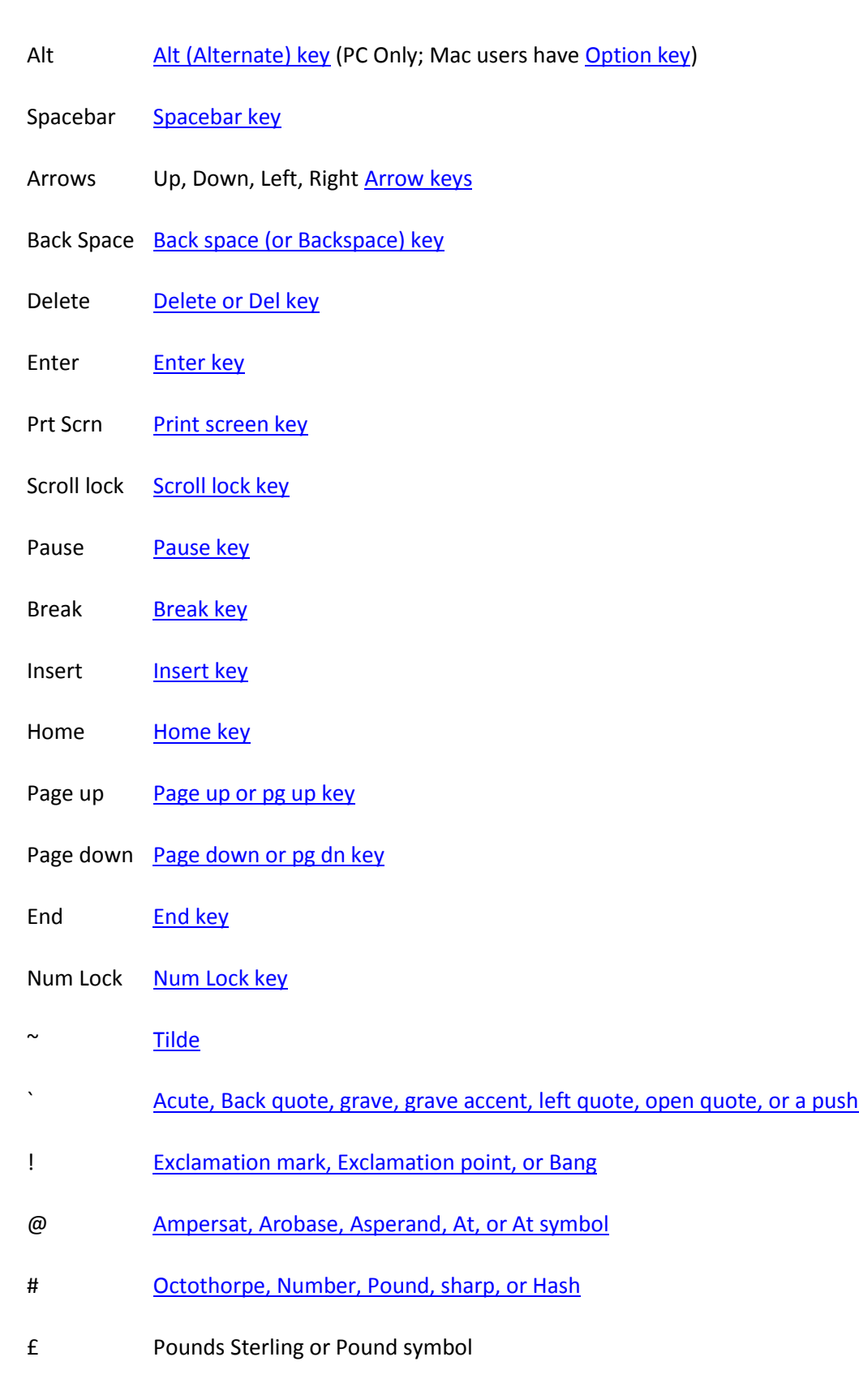

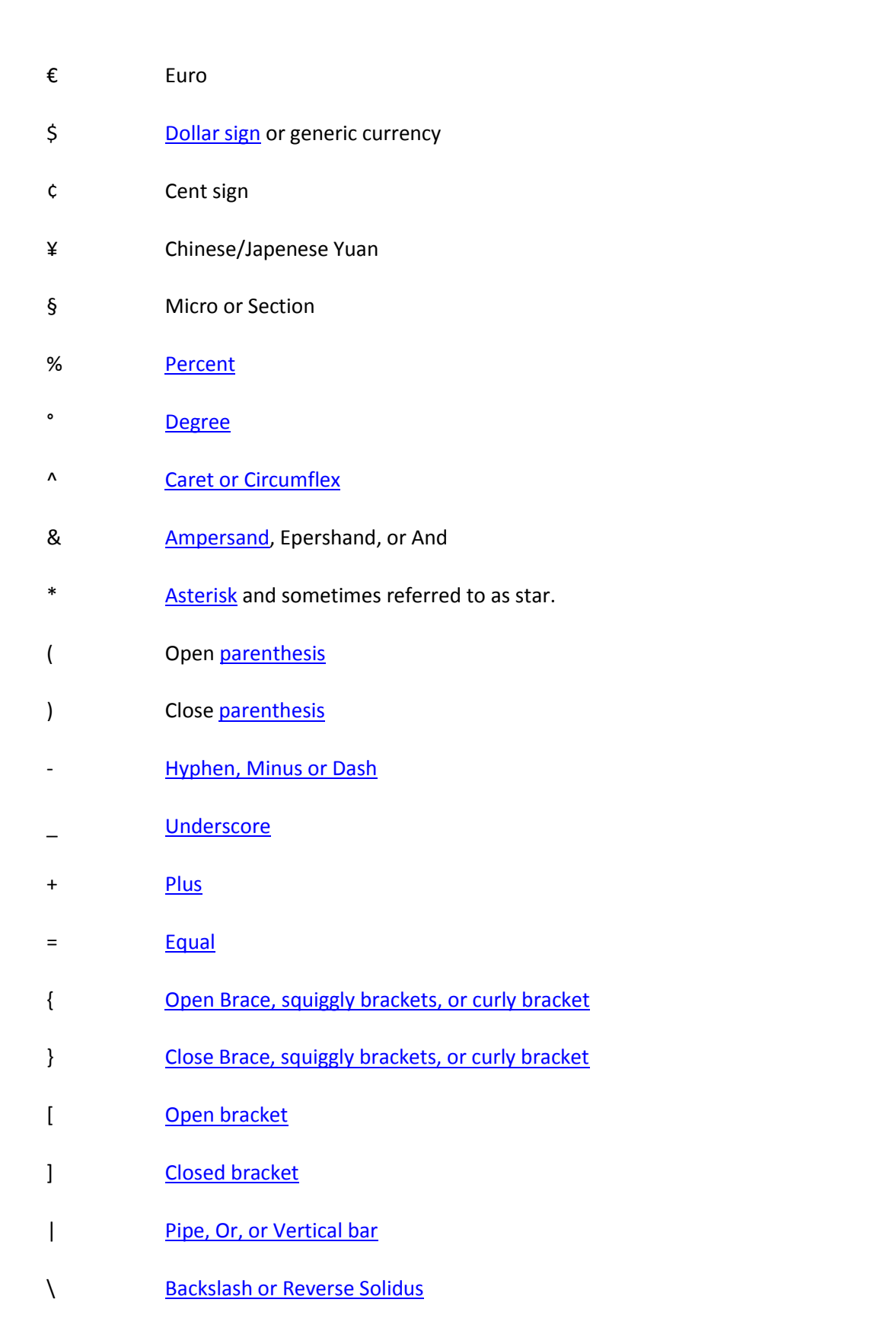

ર મહત્વ તરાવા તરાવા તરાવા તરાવા તરાવા તરાવા તરાવા તરાવા તરાવા તરાવા તરાવા તરાવા તરાવા તરાવા તરાવા તરાવા તરાવા

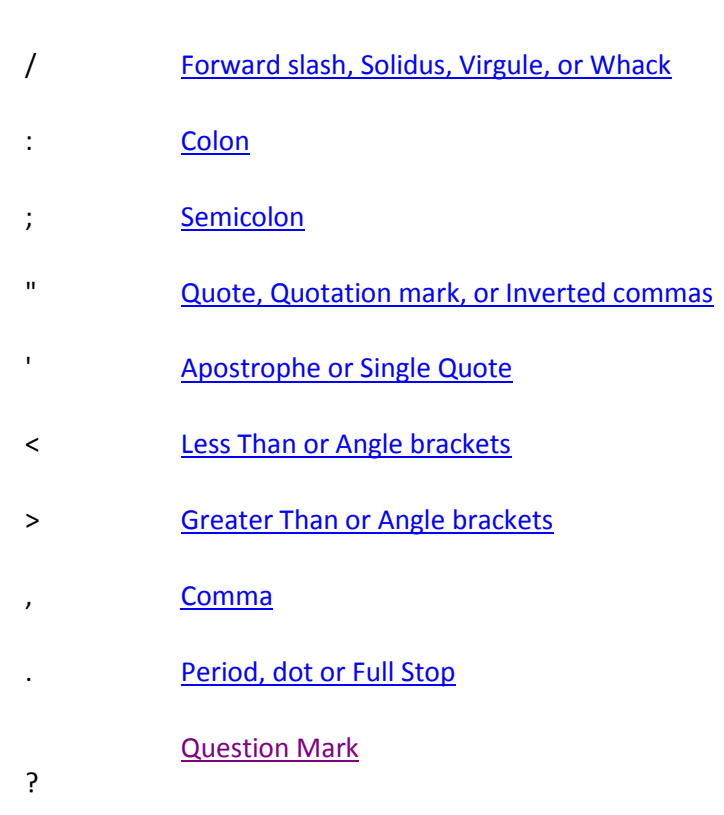

## **Other for request:Full Form Of Civil:**

## **Construction Is Very Important in Life.**